# **MOOVIT** Horaires et plan de la ligne P28 de train

P28 18130 **P28** [Téléchargez](https://moovitapp.com/index/api/onelink/3986059930?pid=Web_SEO_Lines-PDF&c=Footer_Button&is_retargeting=true&af_inactivity_window=30&af_click_lookback=7d&af_reengagement_window=7d&GACP=v%3D2%26tid%3DG-27FWN98RX2%26cid%3DGACP_PARAM_CLIENT_ID%26en%3Dinstall%26ep.category%3Doffline%26ep.additional_data%3DGACP_PARAM_USER_AGENT%26ep.page_language%3Dfr%26ep.property%3DSEO%26ep.seo_type%3DLines%26ep.country_name%3DFrance%26ep.metro_name%3DBesancon&af_sub4=SEO_other&af_sub8=%2Findex%2Ffr%2Fline-pdf-Besan%25C3%25A7on___Montb%25C3%25A9liard-3819-3216534-91081969&af_sub9=View&af_sub1=3819&af_sub7=3819&deep_link_sub1=3819&af_sub5=V2-Lines-1715243960&deep_link_value=moovit%3A%2F%2Fline%3Fpartner_id%3Dseo%26lgi%3D91081969%26add_fav%3D1&af_dp=moovit%3A%2F%2Fline%3Fpartner_id%3Dseo%26lgi%3D91081969%26add_fav%3D1&af_ad=SEO_other_P28_18130_Besancon_View&deep_link_sub2=SEO_other_P28_18130_Besancon_View)

La ligne P28 de train (18130) a 3 itinéraires. Pour les jours de la semaine, les heures de service sont: (1) 18130: 05:03(2) 18134: 16:07(3) 18140: 16:52

Utilisez l'application Moovit pour trouver la station de la ligne P28 de train la plus proche et savoir quand la prochaine ligne P28 de train arrive.

#### **Direction: 18130**

4 arrêts [VOIR LES HORAIRES DE LA LIGNE](https://moovitapp.com/besan%C3%A7on___montb%C3%A9liard-3819/lines/P28/91081969/7387782/fr?ref=2&poiType=line&customerId=4908&af_sub8=%2Findex%2Ffr%2Fline-pdf-Besan%25C3%25A7on___Montb%25C3%25A9liard-3819-3216534-91081969&utm_source=line_pdf&utm_medium=organic&utm_term=18130)

Pontarlier

Frasne

Labergement-Sainte-Marie

Vallorbe

**Horaires de la ligne P28 de train** Horaires de l'Itinéraire 18130:

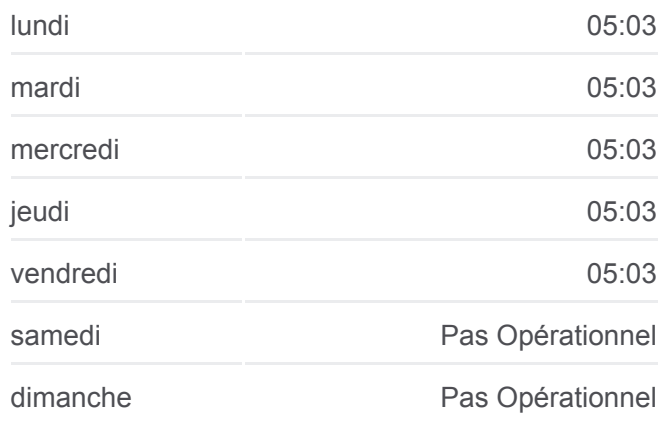

**Informations de la ligne P28 de train Direction:** 18130 **Arrêts:** 4 **Durée du Trajet:** 33 min **Récapitulatif de la ligne:**

## **[Plan de la ligne P28 de train](https://moovitapp.com/besan%C3%A7on___montb%C3%A9liard-3819/lines/P28/91081969/7387782/fr?ref=2&poiType=line&customerId=4908&af_sub8=%2Findex%2Ffr%2Fline-pdf-Besan%25C3%25A7on___Montb%25C3%25A9liard-3819-3216534-91081969&utm_source=line_pdf&utm_medium=organic&utm_term=18130)**

**Horaires de la ligne P28 de train** Horaires de l'Itinéraire 18134:

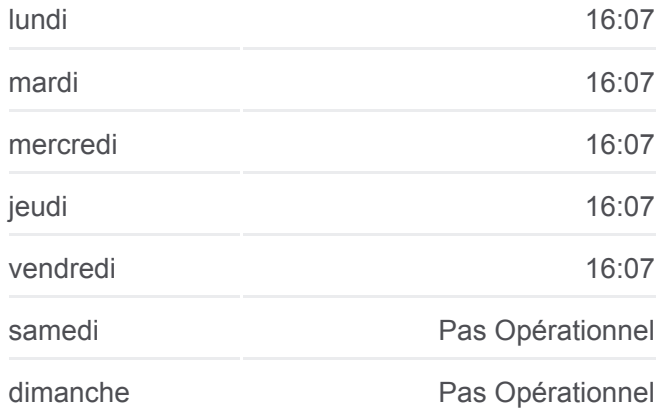

#### **Direction: 18134**

3 arrêts [VOIR LES HORAIRES DE LA LIGNE](https://moovitapp.com/besan%C3%A7on___montb%C3%A9liard-3819/lines/P28/91081969/7387748/fr?ref=2&poiType=line&customerId=4908&af_sub8=%2Findex%2Ffr%2Fline-pdf-Besan%25C3%25A7on___Montb%25C3%25A9liard-3819-3216534-91081969&utm_source=line_pdf&utm_medium=organic&utm_term=18130)

Pontarlier

Frasne

Vallorbe

**Informations de la ligne P28 de train Direction:** 18134 **Arrêts:** 3 **Durée du Trajet:** 30 min **Récapitulatif de la ligne:**

### [Plan de la ligne P28 de train](https://moovitapp.com/besan%C3%A7on___montb%C3%A9liard-3819/lines/P28/91081969/7387748/fr?ref=2&poiType=line&customerId=4908&af_sub8=%2Findex%2Ffr%2Fline-pdf-Besan%25C3%25A7on___Montb%25C3%25A9liard-3819-3216534-91081969&utm_source=line_pdf&utm_medium=organic&utm_term=18130)

## **Direction: 18140**

4 arrêts [VOIR LES HORAIRES DE LA LIGNE](https://moovitapp.com/besan%C3%A7on___montb%C3%A9liard-3819/lines/P28/91081969/7387783/fr?ref=2&poiType=line&customerId=4908&af_sub8=%2Findex%2Ffr%2Fline-pdf-Besan%25C3%25A7on___Montb%25C3%25A9liard-3819-3216534-91081969&utm_source=line_pdf&utm_medium=organic&utm_term=18130)

Vallorbe

Labergement-Sainte-Marie

Frasne

Pontarlier

**Horaires de la ligne P28 de train** Horaires de l'Itinéraire 18140:

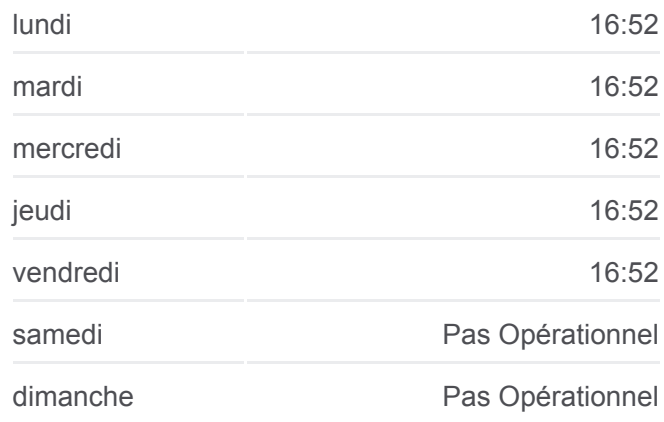

**Informations de la ligne P28 de train Direction:** 18140 **Arrêts:** 4 **Durée du Trajet:** 36 min **Récapitulatif de la ligne:**

**[Plan de la ligne P28 de train](https://moovitapp.com/besan%C3%A7on___montb%C3%A9liard-3819/lines/P28/91081969/7387783/fr?ref=2&poiType=line&customerId=4908&af_sub8=%2Findex%2Ffr%2Fline-pdf-Besan%25C3%25A7on___Montb%25C3%25A9liard-3819-3216534-91081969&utm_source=line_pdf&utm_medium=organic&utm_term=18130)** 

Les horaires et trajets sur une carte de la ligne P28 de train sont disponibles dans un fichier PDF hors-ligne sur moovitapp.com. Utilisez le [Appli Moovit](https://moovitapp.com/besan%C3%A7on___montb%C3%A9liard-3819/lines/P28/91081969/7387782/fr?ref=2&poiType=line&customerId=4908&af_sub8=%2Findex%2Ffr%2Fline-pdf-Besan%25C3%25A7on___Montb%25C3%25A9liard-3819-3216534-91081969&utm_source=line_pdf&utm_medium=organic&utm_term=18130) pour voir les horaires de bus, train ou métro en temps réel, ainsi que les instructions étape par étape pour tous les transports publics à Besancon.

 $\mathbf{\hat{A}}$  propos de Moovit  $\cdot$  [Solutions MaaS](https://moovit.com/fr/maas-solutions-fr/?utm_source=line_pdf&utm_medium=organic&utm_term=18130)  $\cdot$  [Pays disponibles](https://moovitapp.com/index/fr/transport_en_commun-countries?utm_source=line_pdf&utm_medium=organic&utm_term=18130)  $\cdot$ [Communauté Moovit](https://editor.moovitapp.com/web/community?campaign=line_pdf&utm_source=line_pdf&utm_medium=organic&utm_term=18130&lang=fr)

© 2024 Moovit - Tous droits réservés

**Consultez les horaires d'arrivée en direct**

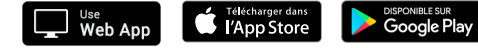